# Intermediate Programming Day 15

### **Outline**

- Exercise 14
- Numerical representation
- Casting
- Random Numbers
- Review questions

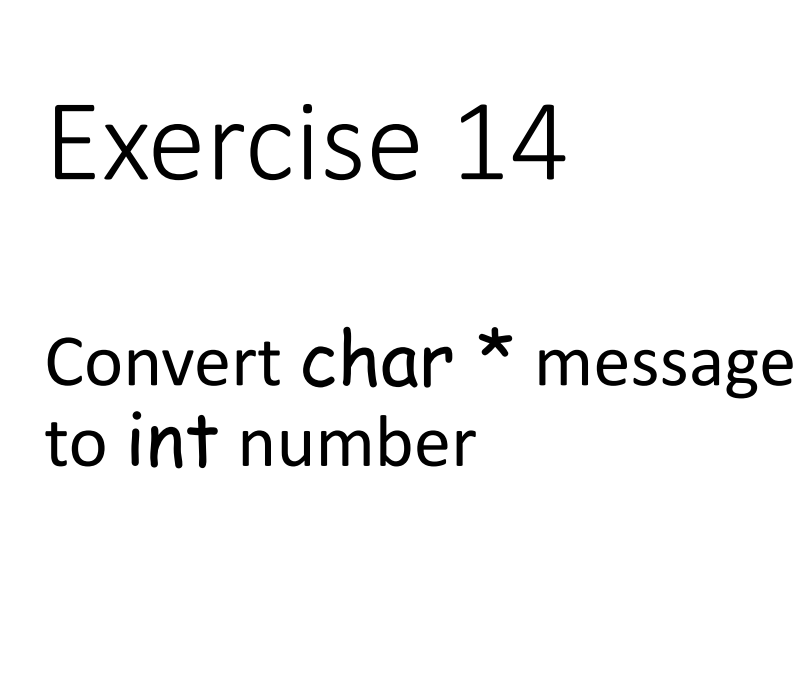

```
encrypt.c
...
int str_to_int( char msg[] , int len )
{
     int num = 0;
     if( len>32 )
     {
           fprintf( stderr , "[WARNING] Insufficient bits\n" );
           len = 32;
     }
     for( int i=0 ; i<len ; i++ ) if( msg[len-i-1]=='1' ) num += pow( 2, i );
     return num;
}
...
```
#### Recall:

Conversion from binary is done by summing the powers of two that are marked with a "1" bit.

$$
(\cdots s_3 s_2 s_1 s_0)_2 \leftrightarrow \cdots s_3 \times 2^3 + s_2 \times 2^2 + s_1 \times 2^1 + s_0 \times 2^0
$$

Convert char \* message to int number

• Note that  $2^{i} = 1$ 

...

```
encrypt.c
...
int str_to_int( char msg[] , int len )
{
     int num = 0;
     if( len>32 )
     {
          fprintf( stderr , "[WARNING] Insufficient bits\n" );
          len = 32;
     }
     for( int i=0; i<len; i++ ) if( msg[len-i-1]=='1' ) num += 1(<i;
     return num;
}
```
Convert char \* message to int number

- Note that  $2^{i} = 1$  <<i
- Note that if *i* and *j* are variables with no common bits turned on (i&j==0) then  $i+j = i|j$ } ...

```
encrypt.c
...
int str_to_int( char msg[] , int len )
{
     int num = 0;
     if( len>32 )
     {
          fprintf( stderr , "[WARNING] Insufficient bits\n" );
          len = 32;
     }
     for( int i=0; i<len; i++) if( msg[len-i-1]=='1' ) num = 1<<i;
     return num;
```
Convert int number to char \* message

...

```
encrypt.c
...
void int_to_str( int num_encrypted , char msg_encrypted[] , int len )
{
    for(intint i=0; i< i(en; i++)
     {
         if( num_encrypted&1 ) msg_encrypted[len-i-1] = '1';
         else msg_encrypted[len-i-1] = '0';
         num_encrypted >>= 1;
     }
     if( num_encrypted )
         fprintf( stderr , "[WARNING] Insufficient bits\n" );
}
```
Compute the encrypted message by repeatedly left-shifting the message by 1 and XORing.

...

{

}

```
encrypt.c
int main( void )
     int num_msg = 0;char msg[33] = {'\0'};
     int n = -1;
     ...
     int num_encrypted = 0;
     for( int i=0 ; i<n ; i++ ) num_encrypted ^= num_msg<<i;
     ...
     return 0;
```
## **Outline**

- Exercise 14
- Numerical representation
- Casting
- Random Numbers
- Review questions

### Arithmetic

- The integers are a set (of numbers)
- There is an addition operator,  $+$ , that takes a pair of integers and returns an integer
	- There is a zero element, 0, with the property that adding zero to any integer gives back that integer:

$$
a+0=a
$$

• Every integer  $a$  has an inverse  $-a$  such that the sum of the two is zero:

$$
a + (-a) = a - a = 0
$$

- Given a positive integer, M, we say that two integers  $a$  and  $b$  are equivalent modulo  $M$ , if there is exists some integer  $k$  such that:  $a \equiv b + k \cdot M$ 
	- Degrees in a circle (mod 360<sup>∘</sup> )
	- Hours on a clock (mod 12)

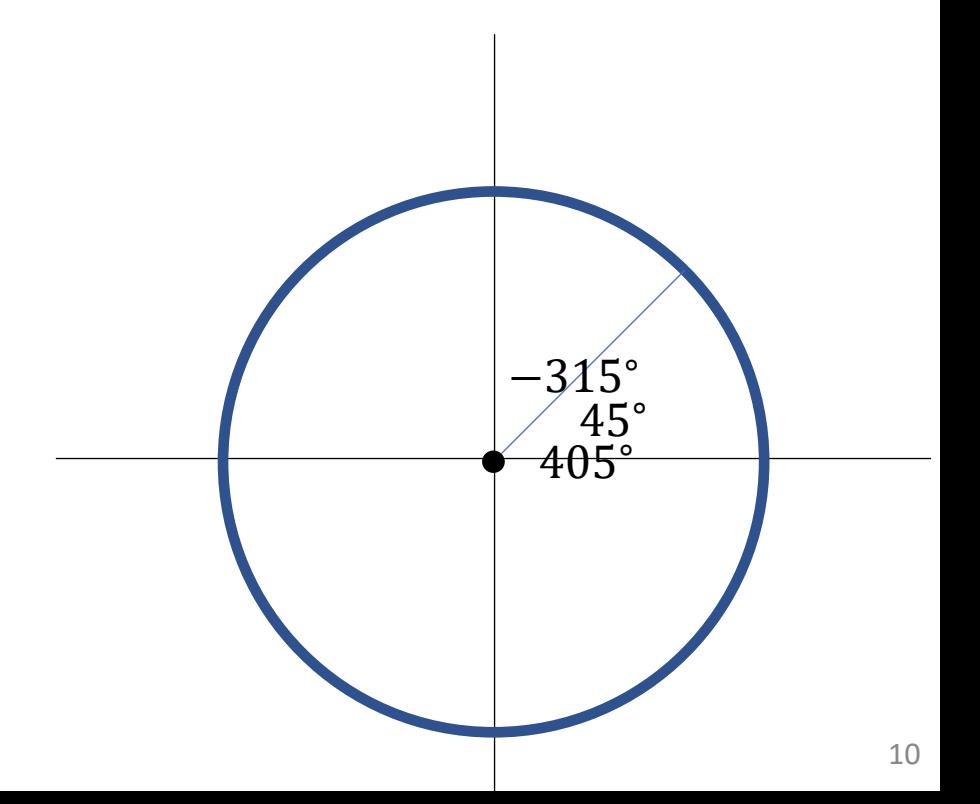

- Given a positive integer, M, we say that two integers  $a$  and  $b$  are equivalent modulo  $M$ , if there is exists some integer  $k$  such that:  $a \equiv b + k \cdot M$
- We can represent integers mod M using values in the range  $[0, M)$ 
	- While an integer is bigger than or equal to  $M$ , repeatedly subtract  $M$
	- While an integer is less than zero, repeatedly add  $M$

- Given a positive integer, M, we say that two integers  $a$  and  $b$  are equivalent modulo  $M$ , if there is exists some integer  $k$  such that:  $a \equiv b + k \cdot M$
- We can represent integers mod M using values in the range  $[0, M)$
- Or, we can represent integers mod  $M$  using the range  $| \overline{M}$ 2 ,  $\overline{M}$ 2
	- While an integer is bigger than or equal to  $\frac{M}{2}$ 2 , repeatedly subtract  $M$
	- While an integer is less than - $\overline{M}$ 2 , repeatedly add  $M$

- Given a positive integer, M, we say that two integers  $a$  and  $b$  are equivalent modulo  $M$ , if there is exists some integer  $k$  such that:  $a \equiv b + k \cdot M$
- We can add numbers modulo  $M$ :  $225° + 180° = 405°$

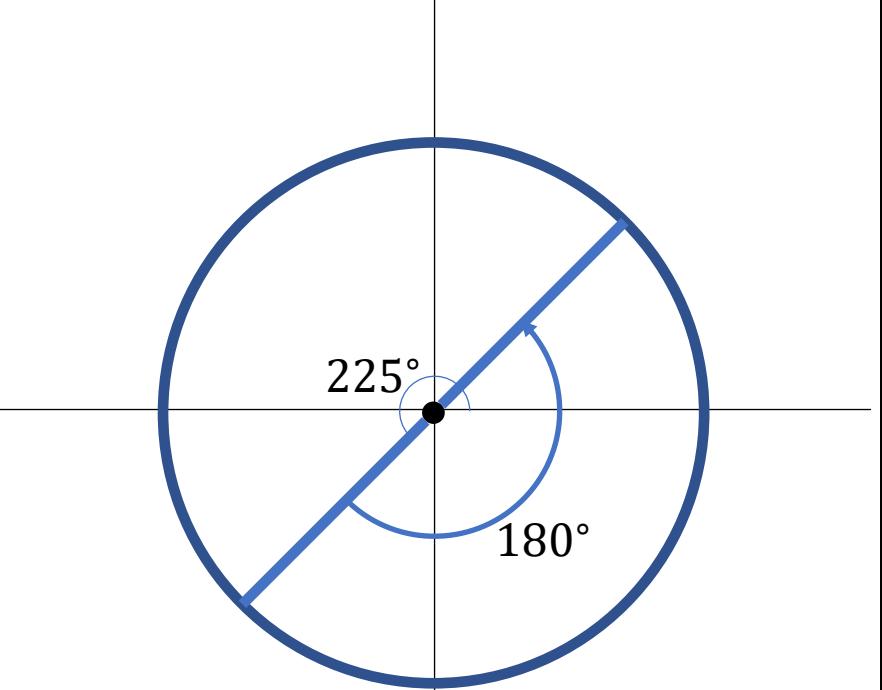

• Given a positive integer, M, we say that two integers  $a$  and  $b$  are equivalent modulo  $M$ , if there is exists some integer  $k$  such that:  $a \equiv b + k \cdot M$ 

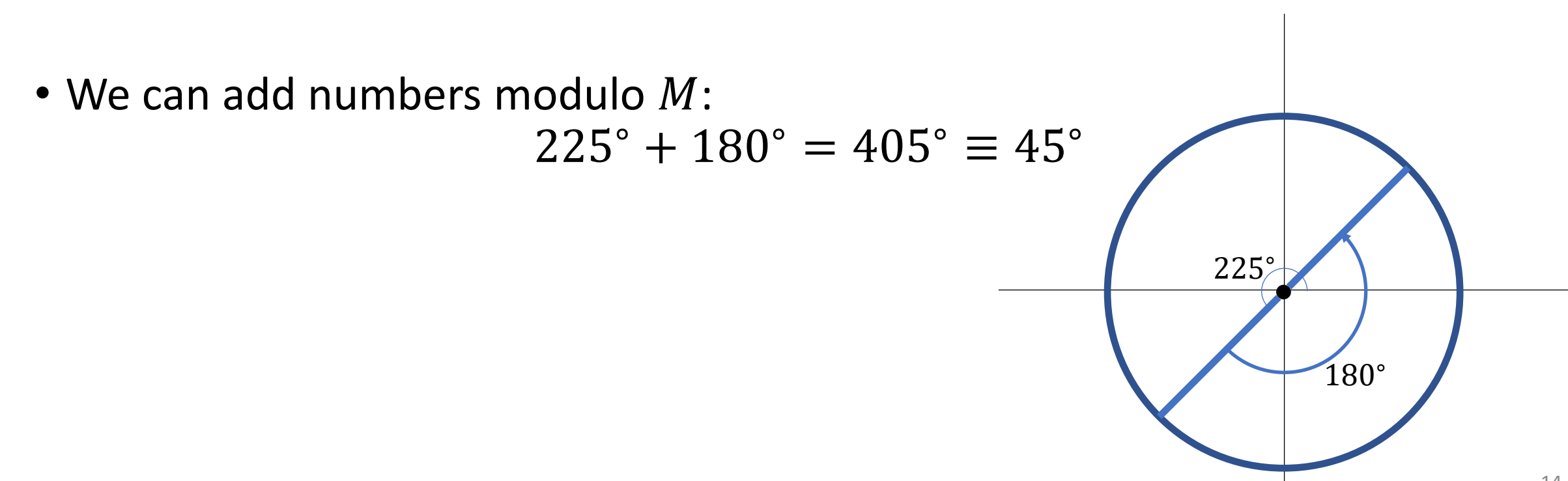

• Given a positive integer, M, we say that two integers  $a$  and  $b$  are equivalent modulo  $M$ , if there is exists some integer  $k$  such that:  $a \equiv b + k \cdot M$ 

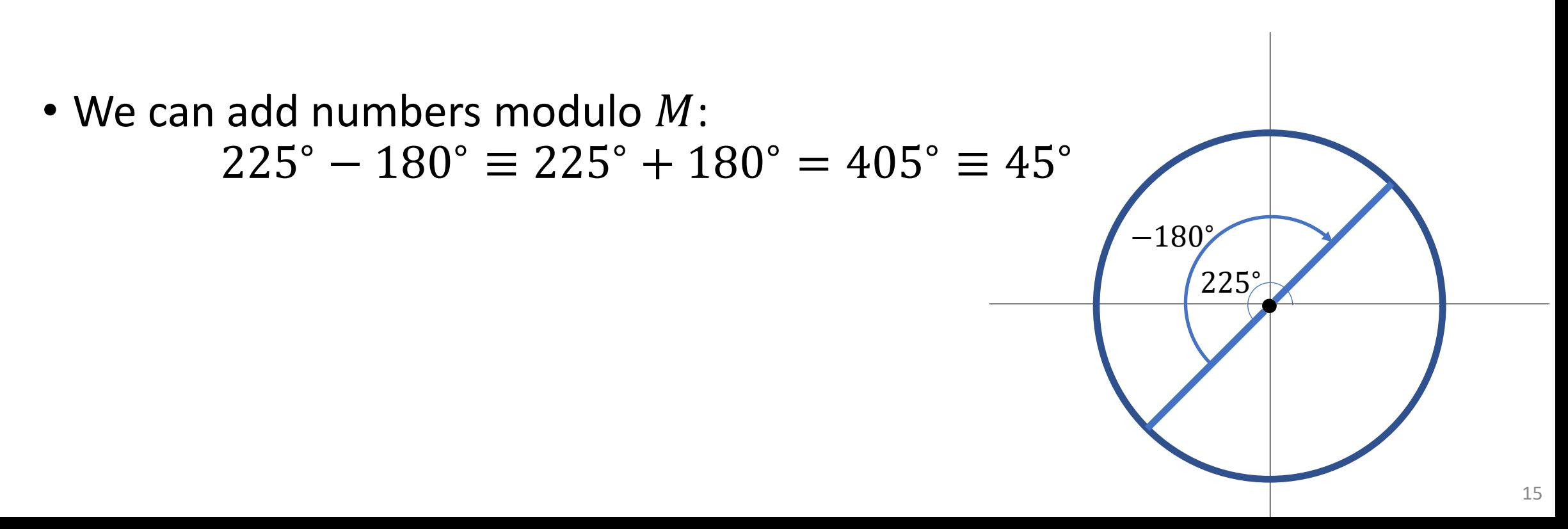

- Given a positive integer, M, we say that two integers a and b are equivalent modulo  $M$ , if there is exists some integer  $k$  such that:  $a \equiv b + k \cdot M$
- We can add numbers modulo M
- For any integer  $a$ , the negative of  $a$  modulo M can be represented by  $M - a$

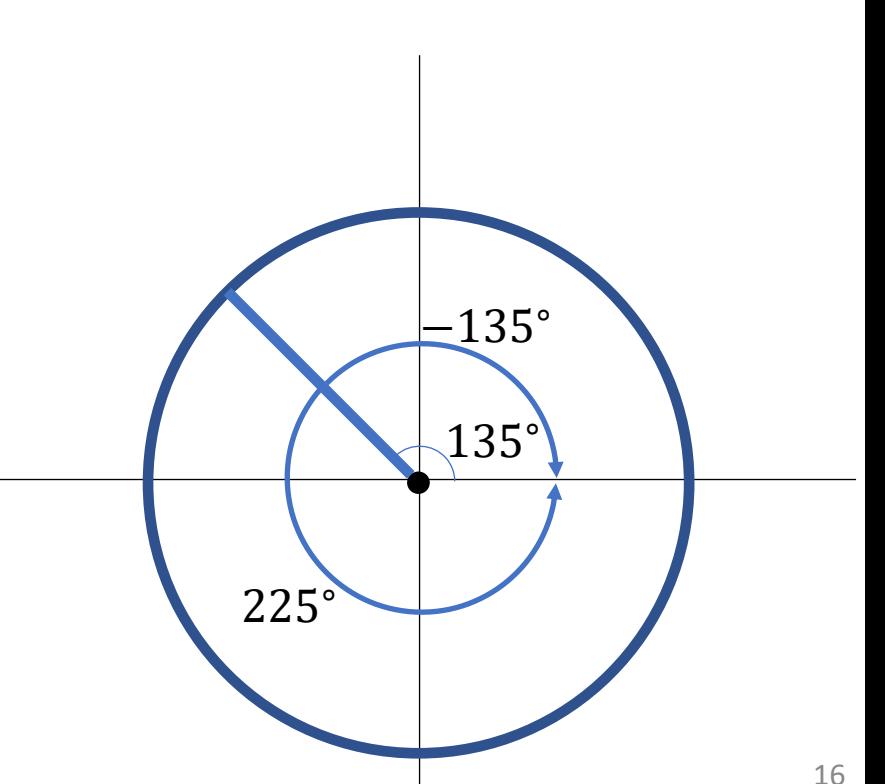

- Given a positive integer, M, we say that two integers a and b are equivalent modulo  $M$ , if there is exists some integer  $k$  such that:  $a \equiv b + k \cdot M$
- We can add numbers modulo M
- For any integer  $a$ , the negative of  $a$  modulo M can be represented by  $M - a$ :  $a + (M - a) = (a - a) + M$

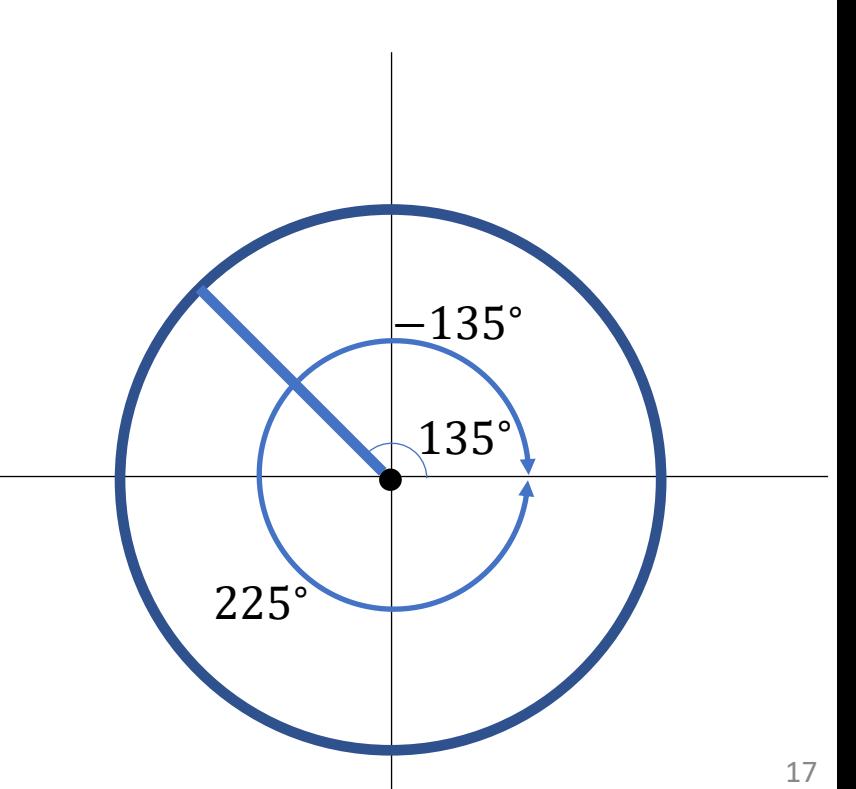

- Given a positive integer, M, we say that two integers a and b are equivalent modulo  $M$ , if there is exists some integer  $k$  such that:  $a \equiv b + k \cdot M$
- We can add numbers modulo M
- For any integer  $a$ , the negative of  $a$  modulo M can be represented by  $M - a$ :  $a + (M - a) = (a - a) + M = M$

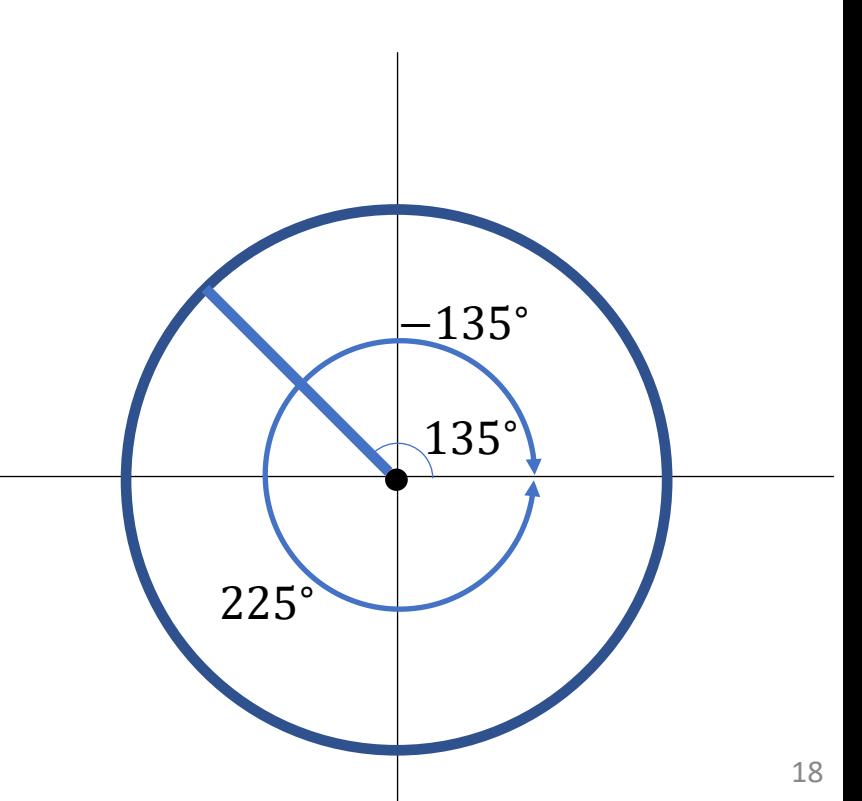

- Given a positive integer, M, we say that two integers a and b are equivalent modulo  $M$ , if there is exists some integer  $k$  such that:  $a \equiv b + k \cdot M$
- We can add numbers modulo M
- For any integer  $a$ , the negative of  $a$  modulo M can be represented by  $M - a$ :  $a + (M - a) = (a - a) + M = M \equiv 0$

−135<sup>∘</sup>

135<sup>∘</sup>

225<sup>∘</sup>

- When we write out an integer in decimal notation, we represent it as a sum of "one"s, "ten"s, "hundred"s, etc.  $365 = 3 \times 100 + 6 \times 10 + 5 \times 1$  $= 3 \times 10^{2} + 6 \times 10^{1} + 5 \times 10^{0}$
- This is unique because each digit is in the range 0 to 9, written  $(0,10)$

- We add two numbers by adding the digits from smallest to largest
	- If the sum of digits falls outside the range  $[0,10)$  we carry

$$
\begin{array}{ccccc}\n & 3 & 6 & 5 \\
+ & 6 & 7 & 3 \\
\end{array}
$$

- We add two numbers by adding the digits from smallest to largest
	- If the sum of digits falls outside the range  $[0,10)$  we carry

$$
\begin{array}{c c c c}\n3 & 6 & 5 \\
+ & 6 & 7 & 3 \\
\hline\n & & 8 & 8\n\end{array}
$$

- We add two numbers by adding the digits from smallest to largest
	- If the sum of digits falls outside the range  $[0,10)$  we carry

$$
\begin{array}{c c c c}\n & 1 \\
 & 3 & 6 & 5 \\
 + & 6 & 7 & 3 \\
 \hline\n & 3 & 8 & 8\n \end{array}
$$

- We add two numbers by adding the digits from smallest to largest
	- If the sum of digits falls outside the range  $[0,10)$  we carry

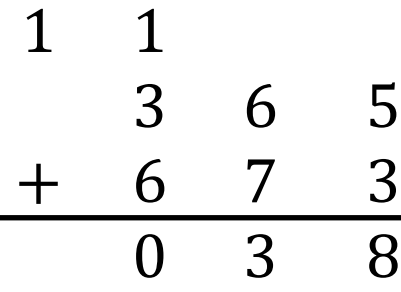

- We add two numbers by adding the digits from smallest to largest
	- If the sum of digits falls outside the range  $[0,10)$  we carry

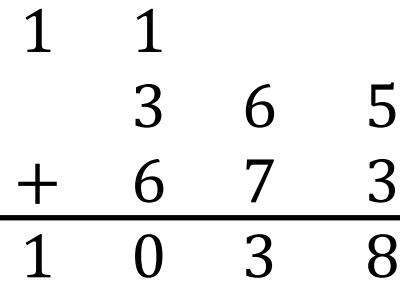

Q: If we use three digits, how many numbers can we represent? A:  $1000 = 10<sup>3</sup>$  (including zero)

#### Note:

• The sum of two numbers represented using three digits may require four digits to store:

$$
\begin{array}{ccccc}\n & 3 & 6 & 5 \\
+ & 6 & 7 & 3 \\
\hline\n1 & 0 & 3 & 8\n\end{array}
$$

Q: If we use three digits, how many numbers can we represent? A:  $1000 = 10<sup>3</sup>$  (including zero)

#### Note:

• The sum of two numbers represented using three digits may require four digits to store:

$$
\begin{array}{r} 3 & 6 & 5 \\ + & 6 & 7 & 3 \\ \hline 0 & 3 & 8 \end{array}
$$

- If we only use three digits, we lose the leading digit to overflow
- This is the same as the number mod  $10^3$

• We can also write out numbers in base two

$$
(s3s2s1s0)2 = s3 × 8 + s2 × 4 + s1 × 2 + s0 × 1 = s3 × 23 + s2 × 22 + s1 × 21 + s0 × 20
$$

where  $s_0$ ,  $s_1$ ,  $s_2$ ,  $s_3$  are one of 0 or 1.

$$
\begin{array}{c}\n(1 \quad 1 \quad 0)_2 \\
+ \quad (0 \quad 1 \quad 1)_2 \\
\hline\n- \quad (- \quad 0\n\end{array}
$$

$$
\begin{array}{c}\n(1 \quad 1 \quad 0)_2 \\
+ \quad (0 \quad 1 \quad 1)_2 \\
\hline\n( \qquad \qquad 1)_2\n\end{array}
$$

$$
\begin{array}{cccc}\n & 1 & & & \\
 & (1 & 1 & 0)_2 & \\
 + & (0 & 1 & 1)_2 & \\
 \hline\n & ( & 0 & 1)_2 & \\
\end{array}
$$

$$
\begin{array}{cccc}\n1 & 1 & & & \\
 & (1 & 1 & 0)_2 \\
+ & (0 & 1 & 1)_2 \\
\hline\n & 0 & 0 & 1)_2\n\end{array}
$$

$$
\begin{array}{cccc}\n1 & 1 & & & \\
 & (1 & 1 & 0)_2 \\
+ & (0 & 1 & 1)_2 \\
\hline\n(1 & 0 & 0 & 1)_2\n\end{array}
$$

Q: Using three digits in base two, how many numbers can we represent? A: 8 (including zero)

#### Note:

• As before, the sum of two numbers represented using three digits may require four digits to store:  $1 \quad 1$ 

$$
\begin{array}{c}\n(1 & 1 & 0)_{2} \\
+ & (0 & 1 & 1)_{2} \\
\hline\n(1 & 0 & 0 & 1)_{2}\n\end{array}
$$

Q: Using three digits in base two, how many numbers can we represent? A: 8 (including zero)

#### Note:

• As before, the sum of two numbers represented using three digits may require four digits to store:

$$
\begin{array}{c}\n(1 & 1 & 0)_{2} \\
+ & (0 & 1 & 1)_{2} \\
\hline\n(0 & 0 & 1)_{2}\n\end{array}
$$

- If we only use three digits, we lose the leading digit to overflow
- This is the same as the number mod 8.

• Given a number in base 10:  $16,384 = 1 \times 10^4 + 6 \times 10^3 + 3 \times 10^2 + 8 \times 10^1 + 4 \times 10^0$ we can express the number in base  $10^2 = 100$  by grouping digits:  $16,384 = 1 \times 100^2 + 63 \times 100^1 + 84 \times 100^0$ 

Similarly, we can express the number in base  $10^3 = 1000$ , etc.
# Bases (two)

• Similarly, given a number in base two:

 $(S_3S_2S_1S_0)_2 = S_3 \times 8 + S_2 \times 4 + S_1 \times 2 + S_0 \times 1$ we can express the number in base  $2^2 = 4$  by grouping digits:  $(S_3S_2S_1S_0)_2 = (s_3 \times 2 + s_2) \times 4 + (s_1 \times 2 + s_0) \times 1$ 

Similarly, we can express the number in base  $2^3 = 8$ , etc.

What is the expression in base 10?

•  $(1101)_2 =$ 

What is the expression in base 10?

$$
\begin{aligned} \bullet (1101)_2 &= 1 \times 8 + 1 \times 4 + 0 \times 2 + 1 \times 1 \\ &= 8 + 4 + 1 \\ &= 13 \end{aligned}
$$

What is the expression in base 2?

 $• 27 =$ 

What is the expression in base 2?

• 
$$
27 = 16 + 8 + 2 + 1
$$
  
=  $1 \times 16 + 1 \times 8 + 0 \times 4 + 1 \times 2 + 1 \times 1$   
=  $(11011)_2$ 

What is the expression in base 2?

• 
$$
27 = 16 + 8 + 2 + 1
$$
  
=  $1 \times 16 + 1 \times 8 + 0 \times 4 + 1 \times 2 + 1 \times 1$   
=  $(11011)_2$ 

What is the expression in base 4?

 $• 27 =$ 

What is the expression in base 2?

• 
$$
27 = 16 + 8 + 2 + 1
$$
  
=  $1 \times 16 + 1 \times 8 + 0 \times 4 + 1 \times 2 + 1 \times 1$   
=  $(11011)$ <sub>2</sub>

What is the expression in base 4?

• 
$$
27 = 16 + 8 + 3
$$
  
=  $1 \times 16 + 2 \times 4 + 3 \times 1$   
=  $(123)_4$ 

- Decimal (base 10)
	- We have ten fingers
- Sexagesimal (base 60):
	- Minutes / seconds
	- Easy to tell if a number is divisible by 2, 3, 4, 5, 6 , 10, 12, 15, or 30
	- Dates back to the Babylonians

- Binary (base 2)
	- Numbers in a computer
- Hexadecimal a.k.a. hex (base 16)
	- Numbers in a computer ( $16 = 2<sup>4</sup>$ )
		- We can easily convert binary to hex by grouping sets of four digits
		- We get a more compact representation, replacing 4 digits with 1

- Binary (base 2)
	- Numbers in a computer
- Hexadecimal a.k.a. hex (base 16)

Q: How should we separate the digits?  $(115)_{16}$ 

- $(115)_{16} = 1 \times 16^2 + 1 \times 16^1 + 5 \times 16^0$
- $(115)_{16} = 1 \times 16^1 + 15 \times 16^0$
- $(115)_{16} = 11 \times 16^1 + 5 \times 16^0$

- Binary (base 2)
	- Numbers in a computer
- Hexadecimal a.k.a. hex (base 16)

Q: How should we separate the digits?  $(115)_{16}$ 

A: Use numbers and letters:

- $\{0,1,2,3,4,5,6,7,8,9\}$  to represent numbers in the range  $[0,10)$
- $\{a, b, c, d, e, f\}$  to represent values in the range  $[10, 16)$ :
	- $(115)_{16} = 1 \times 16^2 + 1 \times 16^1 + 5 \times 16^0$
	- $(1f)_{16}$  =  $1 \times 16^1 + 15 \times 16^0$
	- $(b5)_{16}$  =  $11 \times 16^1 + 5 \times 16^0$

- On most machines, [unsigned] ints are represented using 4 bytes\*
	- Each byte is composed of 8 bits
	- ⇒ An [unsigned] int is represented by 32 bits
	- Each bit can be either "on" or "off"
	- $\Rightarrow$  An [unsigned] int is represented in binary using 32 digits with values 0 or 1
	- $\Rightarrow$  An [unsigned] int can have one of  $2^{32}$  values

- On most machines, [unsigned] ints are represented using 4 bytes
	- Each byte is composed of 8 bits ⇒ An [unsigned] int is represented by 32 bits
	- Each bit can be either "on" or "off"
	- $\Rightarrow$  An [unsigned] int is represented in binary using 32 digits with values 0 or 1
	- $\Rightarrow$  An [unsigned] int can have one of  $2^{32}$  values

On the machine,  $a$  is assigned the value:

 $a \leftarrow (00000000 0000000 0000000 00011110)_{2}$ 

 $a \leftarrow (00\ 00\ 00\ 1e)_{16}$ 

#include <stdio.h> int main( void ) int  $a = 30$ ; printf( "%d\n" , a ); return 0;

{

}

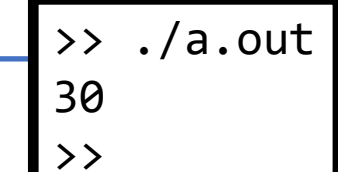

- On most machines, [unsigned] ints are represented using 4 bytes
	- Each byte is composed of 8 bits ⇒ An [unsigned] int is represented by 32 bits
	- Each bit can be either "on" or "off"
	- $\Rightarrow$  An [unsigned] int is represented in binary using 32 digits with values 0 or 1
	- $\Rightarrow$  An [unsigned] int can have one of  $2^{32}$  values

On the machine,  $a$  is assigned the value:

 $a \leftarrow (00000000 0000000 0000000 00011110)_{2}$ 

 $a \leftarrow (00\ 00\ 00\ 1e)_{16}$ 

• You can assign using base 16 by preceding the number with  $0x$  to indicate hex

#include <stdio.h> int main( void ) int  $a = 0 \times 1e$ ; printf( "%d\n" , a ); return 0; >> ./a.out 30

 $\rightarrow$ 

{

}

- On most machines, [unsigned] ints are represented using 4 bytes
	- Each byte is composed of 8 bits ⇒ An [unsigned] int is represented by 32 bits
	- Each bit can be either "on" or "off"
	- $\Rightarrow$  An [unsigned] int is represented in binary using 32 digits with values 0 or 1
	- $\Rightarrow$  An [unsigned] int can have one of  $2^{32}$  values

On the machine,  $a$  is assigned the value:

 $a \leftarrow (00000000 0000000 00000000 00011110)$ 

 $a \leftarrow (00\ 00\ 00\ 1e)_{16}$ 

- You can assign using base 16 by preceding the number with  $0x$  to indicate hex
- You can print the base 16 representation by using %x for formatting

#include <stdio.h> int main( void ) int  $a = 30$ ; printf( $"\%x\n\infty"$ , a ); return 0; >> ./a.out 1e  $\rightarrow$ 

{

}

- On most machines, [unsigned] chars are represented using 1 byte  $\Rightarrow$  A [unsigned] char can have one of  $2^8$  values
- On most machines, [unsigned] long ints are represented using 8 bytes
	- A [unsigned] long int can have one of  $2^{64}$  values

- $\Rightarrow$  An [unsigned] char can have one of  $2^8 = 256$  values
- $\Rightarrow$  [unsigned] chars are integer values mod 2<sup>8</sup>
	- unsigned char: We will use the range  $[0,256)$ <sup>\*\*</sup> to represent integers
	- char: We will use the range  $[-128,128)$  to represent integers
- Q: What's the difference?

Integers mod  $2^8$  are integers mod  $2^8$ , regardless of the representation!!!

\*\* The notation  $[a, b)$  indicates the half open interval, including  $a$  but not  $b$ ? \*The following discussion will focus on chars, though it holds for other integer representations (e.g. ints and long ints)

- unsigned char: We will use the range  $(0,256)$  to represent integers
- char: We will use the range  $[-128,128)$  to represent integers

Q: What's the difference?

A: Is  $125 < 129$  mod 256? Since  $129 \equiv -127 \mod 256$ , it depends on the range we use

```
#include <stdio.h>
int main( void )
{
        unsigned char c1 = 125, c2 = 129;
        printf( "%d\n" , c1<c2 );
        return 0;
                     \rightarrow ./a.out
                     1
                     \rightarrow
```
- unsigned char: We will use the range  $(0,256)$  to represent integers
- char: We will use the range  $[-128,128)$  to represent integers

Q: What's the difference?

A: Is  $125 < 129$  mod 256? Since  $129 \equiv -127 \mod 256$ , it depends on the range we use

```
#include <stdio.h>
int main( void )
{
        char c1 = 125, c2 = 129;
        printf( "%d\n" , c1<c2 );
        return 0;
                    \rightarrow ./a.out
                    0
                    >>
```
• Addition:

We add two numbers,  $a + b$ , by adding the digits from smallest to largest

- We carry as necessary
- And we cut off at 8 bits  $11$  11

 $(11010011)_2$  $+(01000110)_2$  $(1\ 00011001)$ <sub>2</sub>  $= (00011001)_{2}$ 

• Addition:

We add two numbers,  $a + b$ . by adding the digits from smallest to largest

- We carry as necessary
- And we cut off at 8 bits

1 10001100  $(11010011)_2$  $+(01000110)_2$  $(00011001)$ <sub>2</sub>

Q: What about subtraction,  $a - b$ ?

• Addition:

We add two numbers,  $a + b$ . by adding the digits from smallest to largest

- We carry as necessary
- And we cut off at 8 bits

1 10001100  $(11010011)$ <sub>2</sub>  $+(01000110)_2$  $(00011001)$ <sub>2</sub>

Q: What about subtraction,  $a - b = a + (-b)$ ?

Equivalently, how do we define the negative of a number?

#### Negation

• Recall:

The negative of an integer is the number we would have to add to get back zero.

- Defining negative one:
	- Mod 256, we have  $-1 \equiv 255 = (11111111)_2$

# Negation

• Recall:

The negative of an integer is the number we would have to add to get back zero.

- Defining negatives in general:
	- 1. Given a binary value in 8 bits:

 $(10011101)$ <sub>2</sub>

2. We can flip the bits:

 $(01100010)$ <sub>2</sub>

- 3. Adding the two values we get  $255 \equiv -1$ :  $(1111111)$ <sub>2</sub>
- 4. Adding one to that we get 0

# Negation

• Recall:

The negative of an integer is the number we would have to add to get back zero.

• 2's complement:

To get the binary representation of the negative of a number

- 1. Flip the bits
- 2. Add 1

#### Floating point value representation

#### $\pm s \times 2^e$

- On most machines, floats are represented using 4 bytes (32 bits)
	- These are (roughly) used to encode:
		- The sign  $(\pm)$ : 1 bit
		- The signed (integer) exponent  $(e)$ : 8 bits\*
		- The unsigned (integer) significand/mantissa/coefficient  $(s)$ : 23 bits

#### Floating point value representation

#### $\pm s \times 2^e$

- On most machines, doubles are represented using 8 bytes (64 bits)
	- These are (roughly) used to encode:
		- The sign  $(\pm)$ : 1 bit
		- The signed (integer) exponent  $(e)$ : 11 bits
		- The unsigned (integer) significand/mantissa/coefficient  $(s)$ : 52 bits

# **Outline**

- Exercise 14
- Numerical representation
- Casting
- Random Numbers
- Review questions

When you assign a value to a variable, the right-hand-side (RHS) is implicitly converted (a.k.a. cast) to the type of the left-hand-side (LHS)

> <type-1> lhs; <type-2> rhs;  $\ln s$  = rhs;

When you assign a value to a variable, the right-hand-side (RHS) is implicitly converted (a.k.a. cast) to the type of the left-hand-side (LHS)

• If both are integers and sizeof( LHS )>=sizeof( RHS )

 $\Rightarrow$  the conversion happens without loss of information

```
#include <stdio.h>
int main( void )
{
    char c = 'a';int i = c;
    printf( "%d -> %d\n" , c , i );
    return 0;
}
                                      >> ./a.out
                                   97 -> 97
                                   >>
                                              66
```
When you assign a value to a variable, the right-hand-side (RHS) is implicitly converted (a.k.a. cast) to the type of the left-hand-side (LHS)

• If both are integers and sizeof(LHS) <sizeof(RHS) ⇒ an implicit "modulo" operation is performed (modulo  $2^b$  where  $b$  is the number of bits in the LHS)

| #include $\triangle$ stdio.h |
|------------------------------|
| int main(void)               |
| int i = 511;                 |
| char c = i;                  |
| printf("%d -> %d\n", i, c);  |
| return 0;                    |
| }                            |
| 511 -> -1                    |
| 511 -> -1                    |

When you assign a value to a variable, the right-hand-side (RHS) is implicitly converted (a.k.a. cast) to the type of the left-hand-side (LHS)

• If both are floats and sizeof( LHS )>=sizeof( RHS )

 $\Rightarrow$  the conversion happens without loss of information

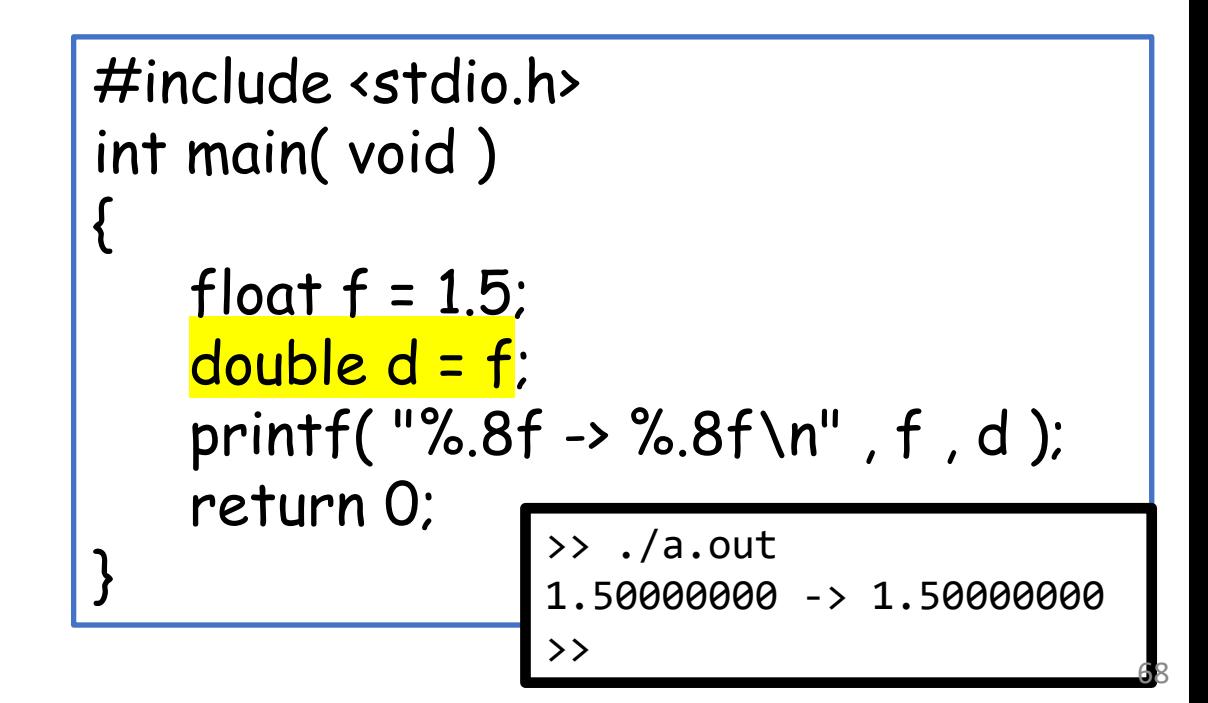

When you assign a value to a variable, the right-hand-side (RHS) is implicitly converted (a.k.a. cast) to the type of the left-hand-side (LHS)

• If both are floats and sizeof(LHS) <sizeof(RHS)

 $\Rightarrow$  rounding is performed

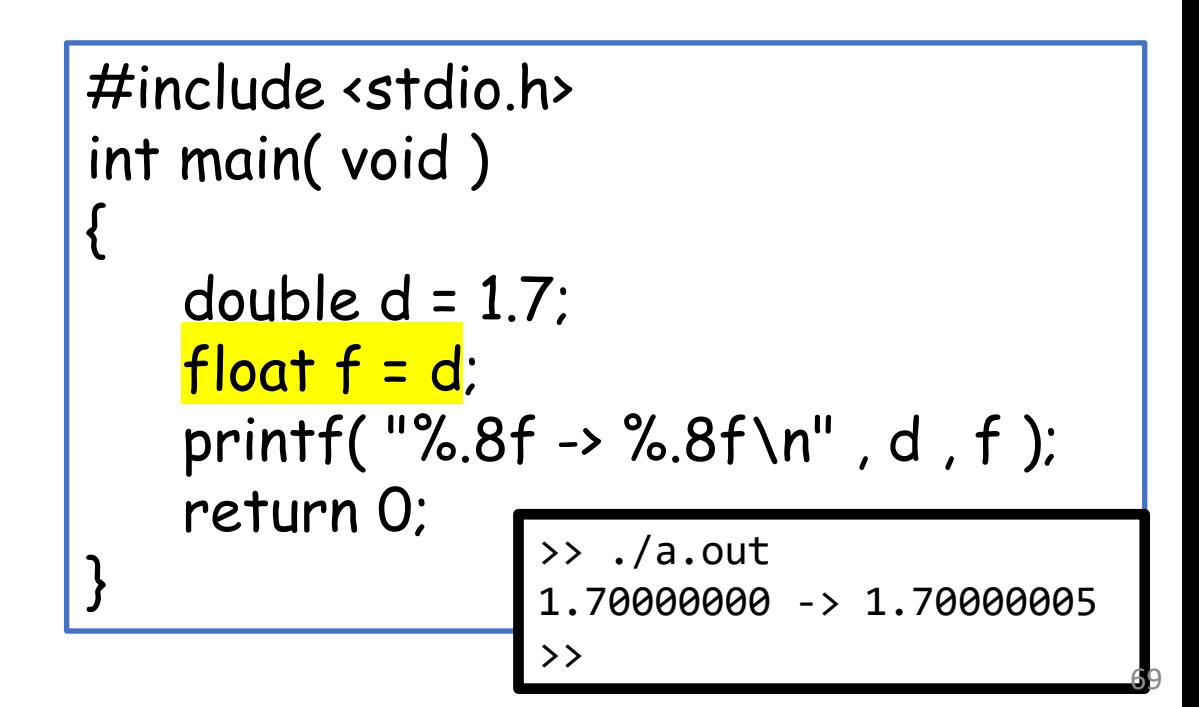

When you assign a value to a variable, the right-hand-side (RHS) is implicitly converted (a.k.a. cast) to the type of the left-hand-side (LHS)

- If the LHS is an integer and the RHS is a floating point value
	- $\Rightarrow$  the fractional part is discarded

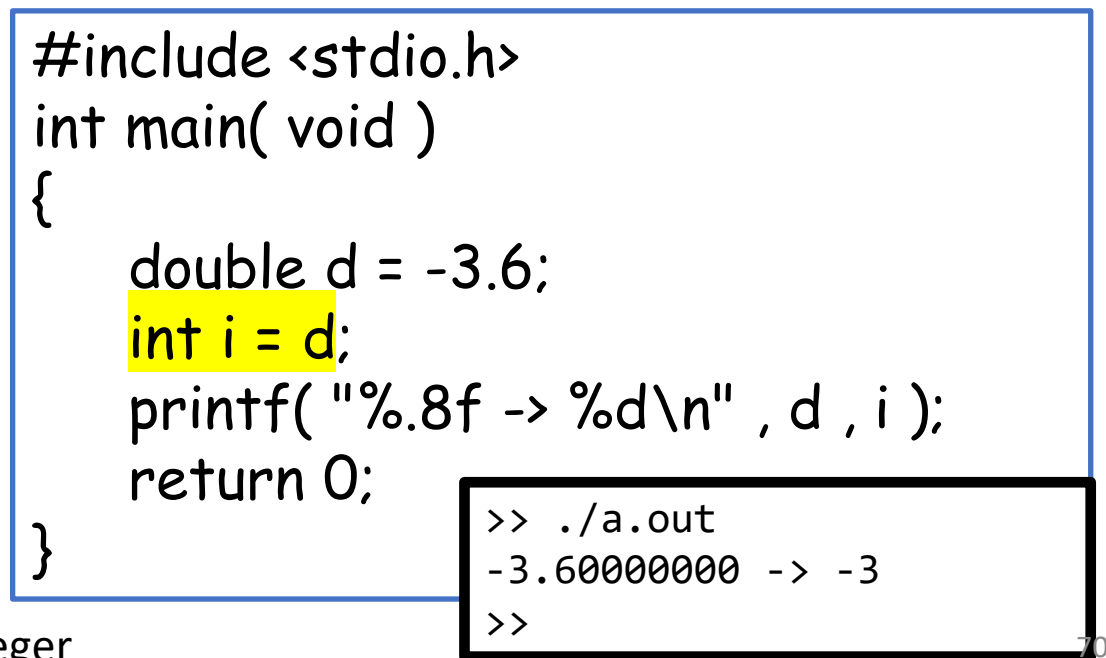

Note that this is not the same thing as rounding down to the nearest integer  $\overline{P}$ 

When you assign a value to a variable, the right-hand-side (RHS) is implicitly converted (a.k.a. cast) to the type of the left-hand-side (LHS)

• If the LHS is a floating point value and the RHS is an integer  $\Rightarrow$  the closest floating point representation is used

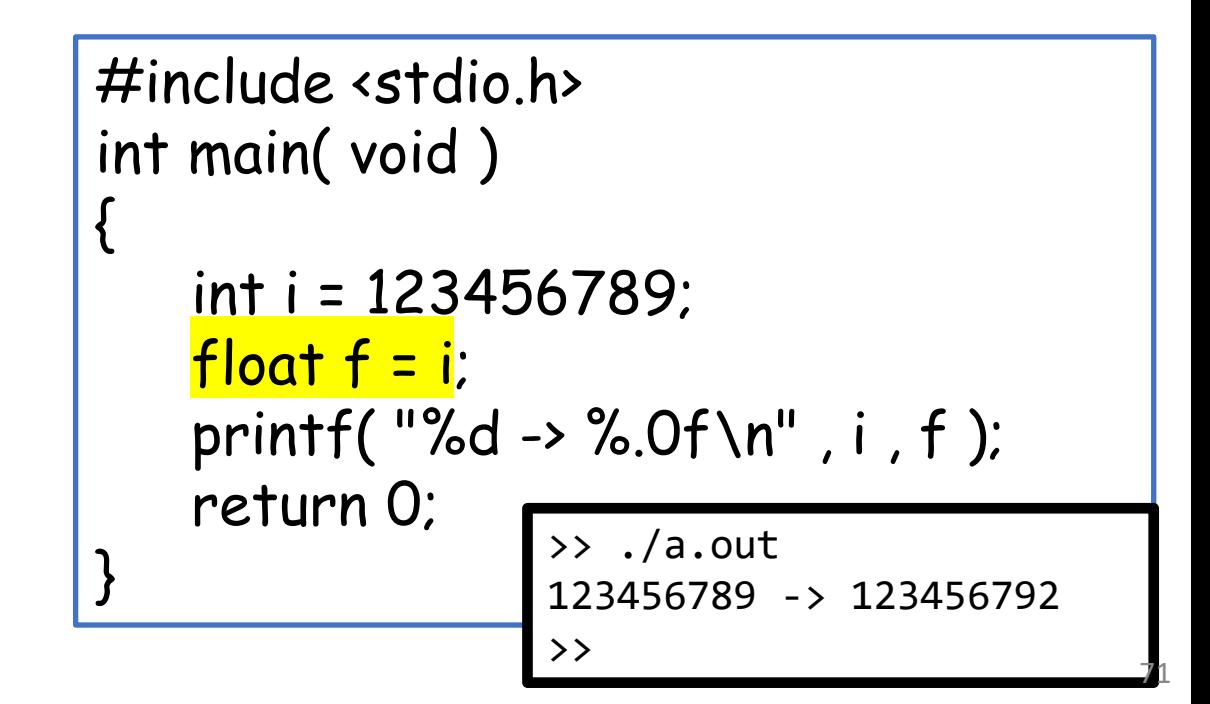

When you assign a value to a variable, the right-hand-side (RHS) is implicitly converted (a.k.a. cast) to the type of the left-hand-side (LHS) The same rules apply when passing values to/from a function

```
#include <stdio.h>
char foo( unsigned char c ){ return c; }
int main( void )
{
    double d = 511.5;
    float f = foo(d);
    printf( "%q \rightarrow \%q \n\cdot n", d, f);
    return 0;
}
                    >> ./a.out
                     511.5 \rightarrow -1> 72
```
When you assign a value to a variable, the right-hand-side (RHS) is implicitly converted (a.k.a. cast) to the type of the left-hand-side (LHS)

The same rules apply when passing values to/from a function

• double  $\rightarrow$  unsigned char:  $511.5 \rightarrow 511 \rightarrow 255$   $\qquad \qquad$   $\qquad \qquad$   $\qquad \qquad$   $\qquad \qquad$   $\qquad \qquad$   $\qquad \qquad$   $\qquad \qquad$   $\qquad \qquad$   $\qquad \qquad$   $\qquad \qquad$   $\qquad \qquad$   $\qquad \qquad$   $\qquad$   $\qquad \qquad$   $\qquad \qquad$   $\qquad \qquad$   $\qquad \qquad$   $\qquad \qquad$   $\qquad$   $\qquad$   $\qquad$   $\qquad$   $\qquad$   $\qquad$   $\qquad$ 

```
char foo(unsigned char c){ return c; }
int main( void )
{
   double d = 511.5;
   float f = foo(d);
   printf( "%q \rightarrow \%q \n\cdot n", d, f);
   return 0;
}
                    >> ./a.out
                    511.5 \rightarrow -1> 73
```
When you assign a value to a variable, the right-hand-side (RHS) is implicitly converted (a.k.a. cast) to the type of the left-hand-side (LHS)

The same rules apply when passing values to/from a function

- double  $\rightarrow$  unsigned char:  $511.5 \rightarrow 511 \rightarrow 255$
- unsigned char  $\rightarrow$  char:  $255 \rightarrow -1$

```
#include <stdio.h>
char foo( unsigned char c ){ return c;}
int main( void )
{
   double d = 511.5;
   float f = foo(d);
   printf( "%q \rightarrow \%q \n\cdot n", d, f);
   return 0;
}
                   >> ./a.out
                   511.5 -> -1> 74
```
When you assign a value to a variable, the right-hand-side (RHS) is implicitly converted (a.k.a. cast) to the type of the left-hand-side (LHS)

The same rules apply when passing values to/from a function

- double  $\rightarrow$  unsigned char:  $511.5 \rightarrow 511 \rightarrow 255$
- unsigned char  $\rightarrow$  char:  $255 \rightarrow -1$
- $char \rightarrow float$ :  $-1 \rightarrow -1.f$

```
#include <stdio.h>
char foo( unsigned char c ){ return c; }
int main( void )
{
   double d = 511.5;
   float f = foo(d);
   printf( "%q \rightarrow \%q \n\cdot n", d, f);
   return 0;
}
                   >> ./a.out
                    511.5 -> -1> 75
```
When casting, the types are ranked:

- Larger size integers/floats are "higher rank" char < int < long unsigned char < unsigned int < unsigned long float < double
- Unsigned integers are "higher rank" than signed integers\* char < unsigned char < int < unsigned int < long < unsigned long float < double
- Floating point values are "higher rank" than integers char < unsigned char < int < unsigned int < long < unsigned long < float < double

When casting, the types are ranked:

char < unsigned char < int < unsigned int < long < unsigned long < float < double

When we cast from lower rank to higher rank, we are **promoting**. When we cast from higher rank to lower rank, we are **narrowing**.

When performing a binary operation (arithmetic or comparison) with different types the "lower rank" operand is implicitly promoted:

char < unsigned char < int < unsigned int < long < unsigned long < float < double

```
#include <stdio.h>
int main( void )
{
    int i = -1;
    unsigned int ui = 1;
     printf("d\n", <mark>i<ui</mark> );
    return 0;
}
                     >> ./a.out
                     \theta\rightarrow 78
```
When performing a binary operation (arithmetic or comparison) with different types the "lower rank" operand is implicitly promoted: char < unsigned char < int < unsigned int < long < unsigned long < float < double #include <stdio.h> int main( void ) { int  $i = 2$ ; double  $d = 2.5$ ;  $i = i * d$ ; printf( "%d\n" , i ); return 0; } >> ./a.out 5  $\rightarrow$  79

When performing a binary operation (arithmetic or comparison) with different types the "lower rank" operand is implicitly promoted: char < unsigned char < int < unsigned int < long < unsigned long < float < double #include <stdio.h> int main( void ) { int  $i = 2$ ; double  $d = 2.5$ ;  $\star$ = d; printf( "%d\n" , i ); return 0; } >> ./a.out 5  $\rightarrow$  80

When performing a binary operation (arithmetic or comparison) with different types the "lower rank" operand is implicitly promoted: char < unsigned char < int < unsigned int < long < unsigned long < float < double

```
#include <stdio.h>
                                                                              int main( void )
                                                                              {
                                                                                  int one = 1;
                                                                                  int four = 4;
                                                                                  int i = one / four * four;
                                                                                  printf( "%d\n" , i );
                                                                                  return 0;
                                                                                                   } >> ./a.out
                                                                                                   \boldsymbol{\theta}The arithmetic operators \star, /, and % have the same precedence and are evaluated left-to-right.
```
When performing a binary operation (arithmetic or comparison) with different types the "lower rank" operand is implicitly promoted: char < unsigned char < int < unsigned int < long < unsigned long < float < double #include <stdio.h> int main( void ) { double one = 1; int four  $= 4$ ; int  $i =$  one / four  $*$  four; printf( "%d\n" , i ); return 0; } >> ./a.out 1 The arithmetic operators  $\star$ , /, and % have the same precedence and are evaluated left-to-right.

When performing a binary operation (arithmetic or comparison) with different types the "lower rank" operand is implicitly promoted:

char < unsigned char < int < unsigned int < long < unsigned long < float < double

Since evaluation precedes assignment, we get truncated results even though the LHS doesn't require it.

```
#include <stdio.h>
int main( void )
   int one = 1, four = 4;
   float f = one / four;
   printf("%g\n", f);
   return 0;
```
{

}

>> ./a.out

When performing a binary operation (arithmetic or comparison) with different types the "lower rank" operand is implicitly promoted: char < unsigned char < int < unsigned int < long < unsigned long < float < double

The desired behavior can be forced with casting:

- Preceding the variable name with (<type-name>) converts the variable to type <type-name>
- Since casting takes precedence over arithmetic operations:
	- 1. We convert one to a float
	- 2. And then divide a float by an int
		- a. This implicitly promotes four to a float
		- b. And then performs float by float division

```
#include <stdio.h>
int main( void )
{
   int one = 1, four = 4;
    float f = (float)one / four;
   printf("%q\n\cdot n", f);
    return 0;
}
                   >> ./a.out
                   0.25
                   \rightarrow 84
```
# Casting between types (pointers)

- Since pointers represent locations in memory (independent of type)
	- We can cast between pointer types (though this could be dangerous)
		- This needs to be done explicitly

```
#include <stdio.h>
int main( void )
{
     …
     int i = 1;
    int *ip = 8i;
    float<sup>*</sup>fp= (float<sup>*</sup>)ip;
     …
}
```
# Casting between types (pointers)

- Since pointers represent locations in memory (independent of type)
	- We can cast between pointer types
		- This needs to be done explicitly
		- Unless one of them has type void<sup>\*</sup>

```
#include <stdio.h>
int main( void )
{
     …
    float a = \text{malloc}(10 \times \text{sizeof}(\text{float}));
     …
}
…
void *malloc( size_t );
…
```
# Casting between types (pointers)

- Since pointers represent locations in memory (independent of type)
	- We can cast between pointer types
		- This needs to be done explicitly
		- Unless one of them has type void\*
	- We can also explicitly cast between pointers and integers
		- This needs to be done with care since a pointer can have different sizes on different machines:
			- 4 bytes on a 32-bit machine
			- 8 bytes on a 64-bit machine
		- The size\_t type is guaranteed to always have the size of a pointer

```
#include <stdio.h>
int main( void )
{
   int i = 100;
   int *ip = 8i;
   size_t addr = (size_t)ip;
    printf( "Address is: %zu\n"
, addr );
   return 0;
}
```
- 1. Nothing changes in the binary representation
	- pointers  $\leftrightarrow$  pointers
		- A memory address is a memory address
		- The compiler needs to know the type to transform element offsets into byte offsets
	- unsigned integers  $\leftrightarrow$  signed integers (of the same size)
		- Different representations of numbers modulo  $M$  still represent the same number
		- The compiler needs to know the type for comparisons

Three types of casting:

- 1. Nothing changes in the  $b$  #include <stdio.h>
	- pointers  $\leftrightarrow$  pointers
		- A memory address is a memo
		- The compiler needs to know
	- unsigned integers  $\leftrightarrow$  signed
		- Different representations of r
		- The compiler needs to know

void PrintBinary( const void \*mem , size\_t sz ){ ... } int main( void )

> int  $iArray[] = \{ 1, 2, 3, 4 \}$ ; int  $*$ iPtr = iArray; char  $*cP$ tr = (char  $*$ )iPtr; PrintBinary( iPtr, sizeof(iPtr) ); PrintBinary( cPtr, sizeof(cPtr)); return 0;

 $\rightarrow$  ./a.out

{

00100000 01001001 11010100 11001000 11111100 01111111 00000000 00000000 00100000 01001001 11010100 11001000 11111100 01111111 00000000 00000000  $>$   $>$  89

Three types of casting:

1. Nothing changes in the  $b$  #include <stdio.h>

{

}

- pointers  $\leftrightarrow$  pointers
	- A memory address is a memo
	- The compiler needs to know
- unsigned integers  $\leftrightarrow$  signed
	- Different representations of  $\mathbf{r}$
	- The compiler needs to know

```
void PrintBinary( const void *mem , size_t sz ){ ... }
int main( void )
```

```
unsigned int ui =(1 \times 31)|1;
```

```
int i = ui
```

```
printf( " %u = "
, ui ) ; PrintBinary( &ui , sizeof(ui) );
printf( "%d = " , i ) ; PrintBinary( &i , sizeof(i) );
return 0;
```

```
>> ./a.out
 2147483649 = 10000000 00000000 00000000 00000001
-2147483647 = 10000000 00000000 00000000 00000001
>>
```
- 1. Nothing changes in the binary representation
- 2. Binary representations are truncated/expanded
	- integers  $\leftrightarrow$  integers (of different sizes)

- 1. Nothing changes in the bin #include <stdio.h>
- 2. Binary representations are void PrintBinary( const void\* mem, size\_t sz ){ ... }
	- integers  $\leftrightarrow$  integers (of differe int main( void )

```
{
      int i = 254;
      unsigned char c = i;
      printf( "%d = " , i ) ; PrintBinary( &i , sizeof(i) );
      printf( "%d = " , c ) ; PrintBinary( &c , sizeof(c) );
      return 0;
}
          >> ./a.out
                00000000 00000000 00000000 11111110
          254 = 11111110 
          >>
                                                              92
```
- 1. Nothing changes in the binary representation
- 2. Binary representations are truncated/expanded
- 3. Binary representations are completely different
	- integers  $\leftrightarrow$  floating point values
	- floating point values  $\leftrightarrow$  floating point values (of different sizes)

Three types of casting:

- 1. Nothing changes in the bir #include <stdio.h>
- 2. Binary representations are void PrintBinary( const void\* mem, size\_t sz ){ ... }

>>

}

- 3. Binary representations are int main( void ) {
	- integers  $\leftrightarrow$  floating point valu
	- floating point values  $\leftrightarrow$  floati

```
int i = 1;
float f = i;
printf( "%d = " , i ) ; PrintBinary( &i , sizeof(i) );
printf("%.1f =", f); PrintBinary(&f, sizeof(f));
return 0;
   >> ./a.out
                   00000000 00000000 00000001
       1.0 = 00111111 10000000 00000000 00000000
```
# **Outline**

- Exercise 14
- Numerical representation
- Casting
- Random numbers
- Review questions

stdlib.h declares two functions for generating random numbers int rand( void );

- Returns a random integer value between 0 and RAND MAX
- $RAND\_MAX$  is a constant (at least 32,767=2<sup>15</sup>-1)
- Each call to rand creates a new random number

```
#include <stdio.h>
#include <stdlib.h>
int main( void )
{
   printf( "%d<=%d\n" , rand() , RAND_MAX );
   printf( "%d<=%d\n" , rand() , RAND_MAX );
   return 0;
}
                                                 96
```
stdlib.h declares two functions for generating random numbers int rand( void );

- Returns a random integer value between 0 and RAND MAX
- $RAND\_MAX$  is a constant (at least 32,767=2<sup>15</sup>-1)
- Each call to rand creates a new random number

```
#include <stdio.h>
#include <stdlib.h>
int main( void )
{
   printf( "%d<=%d\n" , rand() , RAND_MAX );
    printf( "%d<=%d\n" , rand() , RAND_MAX );
>> ./a.out
   return 0;
}
                         1804289383<=2147483647
                         846930886<=2147483647
                         >> 97
```
stdlib.h declares two functions for generating random numbers

void srand( unsigned int );

- Seeds the random number generator
- Calling rand after the random number has been seeded will consistently generate the same set of random numbers.
- Useful for debugging (for consistency)
- Useful for trying different values

```
#include <stdio.h>
#include <stdlib.h>
int main( void )
{
    srand( 1 );
    printf( "%d , %d\n" , rand() , rand() );
    srand( 2 );
    printf( "%d , %d\n" , rand() , rand() );
    srand( 1 );
    printf( "%d , %d\n" , rand() , rand() );
    return 0;
}
```
stdlib.h declares two functions for generating random numbers

void srand( unsigned int );

- Seeds the random number generator
- Calling rand after the random number has been seeded will consistently generate the same set of random numbers.
- Useful for debugging (for consistency)
- Useful for trying different values

```
#include <stdio.h>
#include <stdlib.h>
int main( void )
{
   srand( 1 );
   printf( "%d , %d\n" , rand() , rand() );
   srand( 2 );
   printf( "%d , %d\n" , rand() , rand() );
   srand( 1 );
   printf( "%d, "return 0;
}
                   >> ./a.out
                   846930886 , 1804289383
                   1738766719 , 1505335290
                   846930886 , 1804289383
                   >> 99
```
We can use rand to generate random numbers in an integer range

```
#include <stdio.h>
#include <stdlib.h>
int myRand( int low , int high )
{
   return low + rand() % ( high - low );
}
int main( void )
{
    printf( "%d , %d\n" , myRand(2,6) , myRand(2,6) );
    printf( "%d , %d\n" , myRand(16,26) , myRand(16,26) );
    return 0;
}
                                                         >> ./a.out
                                                          3, 5
                                                          21, 23
                                                          >> 100
```
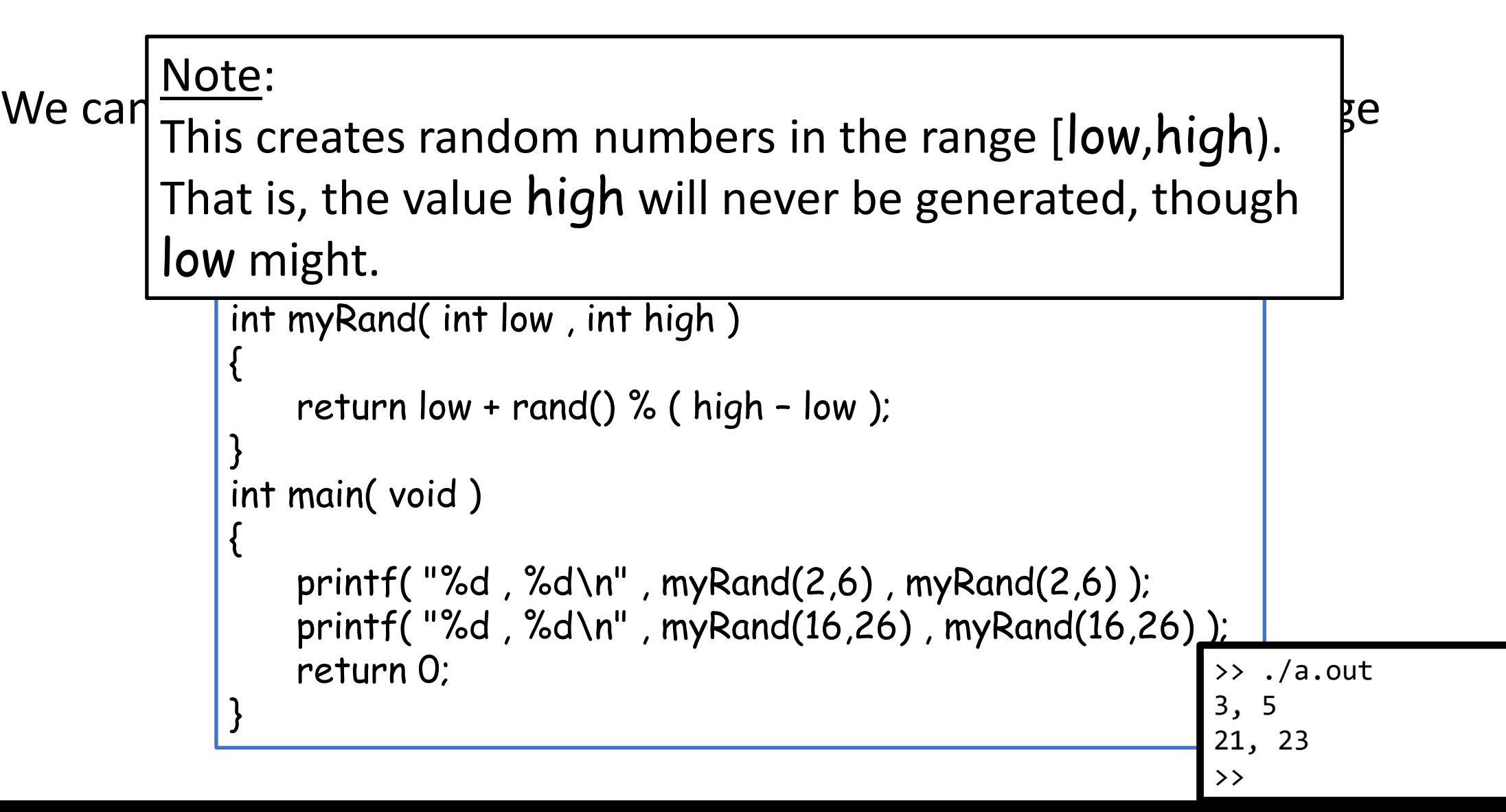

#### We can use rand to generate random numbers in a floating point range

```
#include <stdio.h>
#include <stdlib.h>
float myRand( float low , float high )
{
   return low + (float)rand() / RAND\_MAX * ( high - low );
}
int main( void )
{
   printf( "%f , %f\n" , myRand(2,6) , myRand(2,6) );
   printf( "%f , %f\n" , myRand(16,26) , myRand(16,26) );
   return 0;
}
                                                         >> ./a.out
                                                                    3.577532 , 5.360751
                                                         23.984400 , 23.830992
                                                         >> 102
```
# **Outline**

- Exercise 14
- Numerical representation
- Casting
- Review questions

1. What is *two's complement* representation?

It is a signed integer representation. The negative of a number is obtained by flipping the bits and adding one.

2. How does representation of integers and floating-point values differ in C?

The bits of an integer correspond to its representation in base two. The bits of a floating-point value are split into three parts – the sign, the mantissa, and the exponent.

3. What is *type narrowing*?

Converting a "higher rank" data type into a "lower rank" one char < unsigned char < int < unsigned int < long < unsigned long < float < double

4. What is *type promotion*?

Converting a "lower rank" data type into a "higher rank" one char < unsigned char < int < unsigned int < long < unsigned long < float < double

5. What is *type casting*?

Explicitly or implicitly converting a value from one type to another
## Review questions

6. What is the output of:

int n = 32065; float  $x = 24.79$ ; printf( "int  $n = \%d$  but (char)n =  $%c\n\ln$ ", n, (char)n); printf( "float  $x = %f$  but (long) $x = %Id\infty$ ", x, (long) $x$ );

In binary, we have:

 $32065 = (0000000000000000000111110101000001)$ 

Casting to a char we get:

 $(01000001)_2 = 65 \rightarrow 'A'$ 

int  $n = 32065$  but (char) $n = A$ float  $x = 24.790001$  but (long) $x = 24$ 

## Exercise 14

• Website -> Course Materials -> Exercise 14